## インターネット計測とデータ解析 第 10 回

#### 長 健二朗

#### 2014 年 6 月 16 日

# 前回のおさらい

### 第 9 回 トポロジーとグラフ (6/9)

- ▶ 経路制御
- ▶ グラフ理論
- ▶ 最短経路探索
- ▶ 演習: 最短経路探索

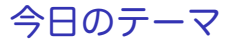

第 10 回 異常検出と機械学習

- ▶ 異常検出
- ▶ 機械学習
- ▶ スパム判定とベイズ理論
- ▶ 演習: 単純ベイズ分類器

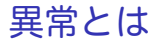

- ▶ トラフィック異常
- ▶ 経路異常、到達性異常
- ▶ DNS 異常
- ▶ 不正侵入
- ▶ CPU 負荷異常

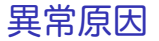

- ▶ アクセス集中
- ▶ 攻撃: DoS、ウィルス/ワーム
- ▶ 障害: 機器故障、回線故障、事故、停電
- ▶ メンテナンス

### 異常検出

- ▶ サービスの機能低下や停止による損失の回避と低減
- ▶ 個別項目の監視: 閾値を越えるとアラート
	- ▶ パッシブ
	- ▶ アクティブ
- ▶ 異常パターン検出:
	- ▶ 既知の異常とパターンマッチング
	- ▶ IDS: Intrusion Detection System
	- ▶ 未知の異常は検出できない
	- ▶ パターンを常に更新する必要
- ▶ 統計的手法による異常検出
	- ▶ 平常時からのずれを検出
	- ▶ 一般に「平常」の学習が必要

異常への対応

▶ 異常を管理者に知らせる

- ▶ 警報通知など
- ▶ 異常タイプの識別
	- ▶ 運用者が異常原因を把握するための情報提示
	- ▶ 特に統計的手法の場合、異常の原因が分かり難い
- ▶ 対応の自動化
	- ▶ フィルタリングルールの自動生成、サービス切替えなど

# 異常の具体例

▶ Flash Crowd

▶ サービスへのアクセス集中 (ニュース、イベント、etc)

▶ DoS/DDoS

- ▶ 特定のホストにトラフィックを集中する攻撃
- ▶ ゾンビ PC が使われる
- $\blacktriangleright$  scan

▶ 多くの場合、脆弱性を持つホストを発見する目的

 $\blacktriangleright$  worm/virus

▶ SQL Slammer, Code Red など多数の事例

▶ 経路ハイジャック

▶ 他人の経路を広告 (多くは設定ミス)

# YouTube 接続のハイジャック

- ▶ 2008年2月24日 世界中の YouTube への接続がパキスタンに リダイレクトされた事件
- ▶ 原因
	- ▶ パキスタン政府の要請で、Pakistan Telecom が国内から YouTube へ接続できないよう、BGP に YouTube の偽の経路を 広告
	- ▶ 大手 ISP PCCW が、その経路を外部に伝搬
	- ▶ 結果、世界中の YouTube への接続が偽経路によってパキスタン にリダイレクトされた

参考資料: http://www.renesys.com/blog/2008/02/pakistan\_hijacks\_youtube\_1.shtml

# 台湾沖地震による通信障害の発生

- ▶ 2006年12月26日台湾南西沖で M7.1 の地震発生
- ▶ 海底ケーブルが損傷、アジア向けの通信に障害が発生
- ▶ インドネシアでは一時国際向けの通信容量が 20%以下に
- ▶ 各 ISP は迂回経路でサービス復旧

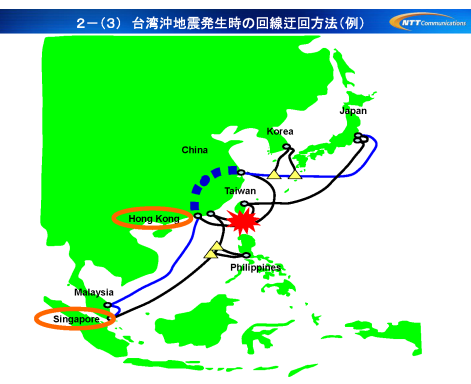

出典: JANOG26 海底ケーブル、構築と運用の深イイ話 http://www.janog.gr.jp/meeting/janog26/doc/post-cable.pdf

## Great East Japan Earthquake

- ▶ a number of foreshocks and hundreds of aftershocks
- $\blacktriangleright$  affected significant part of communications infrastructure

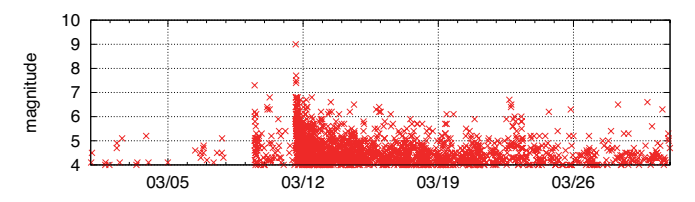

Earthquakes larger than Magnitude 4 in Japan for March 2011

# Traffic at IX

#### ▶ less impact in Osaka on March 11

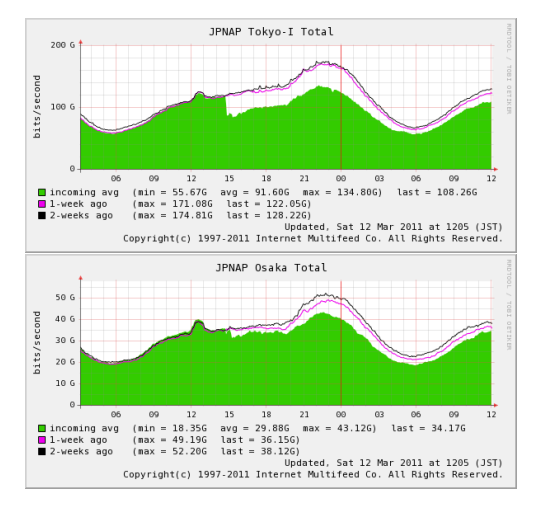

Traffic at JPNAP Tokyo1 (top) and Osaka (bottom) on 3.11

# Summary of events at IIJ

#### **March 11, Friday:**

- ▶ M9.0 quake hit at 14:46, the tsunami first reached coastline in 20 min
- ▶ Sendai DC lost external power, switched to in-house power generator within 2 min
- ▶ 2 redundant backbone links to Sendai DC down, and lost connectivity to 6 prefectures in Tohoku
- ▶ From 23:00, undersea cables started failing. Some of the US links down, links to Asia down

#### **March 12, Saturday:**

- ▶ One backbone link to Sendai restored at about 6:00
- ▶ Sendai DC restored external power at around 11:30
- ▶ One of the damaged US-links recovered around 21:00

#### **March 13, Sunday:**

- $\blacktriangleright$  The other backbone link to Sendai was up at around 21:30
- $\triangleright$  Most of the backbone connectivity was restored by then

#### **March 14, Monday:**

 $\blacktriangleright$  Business started. Service restoration and rescue activities started.

# Residential Broadband Traffic

- ▶ severe damage and gradual recovery in Miyagi
- $\triangleright$  but limited impact to the total traffic in Japan

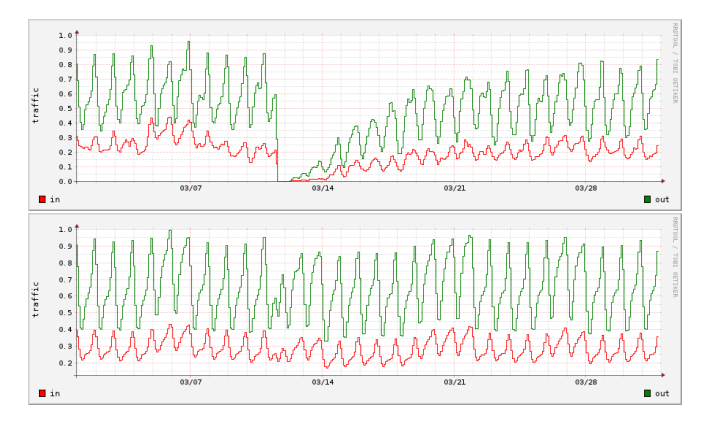

Residential traffic for March 2011, Miyagi prefecture (top) and nationwide (bottom)

# JP-US links

▶ redundancy and over-provisioning worked

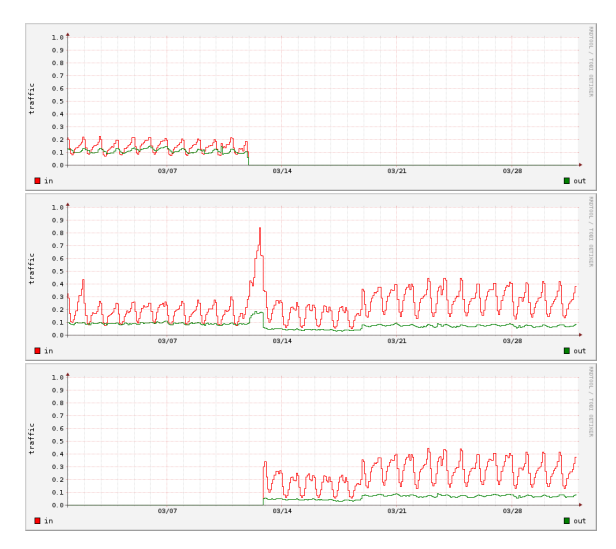

Traffic on 3 JP-US links for March 2011, damaged (top) not-damaged (middle) and rerouted (bottom) 15/48

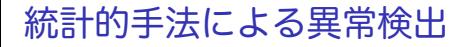

### ▶ 時系列

- ▶ 相関
- ▶ 主成分分析
- ▶ クラスタリング
- ▶ エントロピー

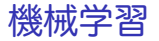

- ▶ 教師あり学習
- ▶ 訓練データを用いて事前にトレーニングを行う ▶ 教師なし学習
	- ▶ 自動的に分類やパターン抽出を行うもの
	- ▶ トレーニングが不要
	- ▶ クラスター分析、主成分分析など

# スパム判定

スパム: 迷惑メール 判定手法

- ▶ 送信者による判定
	- ▶ ホワイトリスト
	- ▶ ブラックリスト
	- ▶ グレーリスト
- ▶ コンテンツによる判定
	- ▶ ベイジアンフィルタ: スパム判定手法として広く普及
	- ▶ 迷惑メールの特徴を統計的な学習手法で分析し判定
	- ▶ 学習機能により精度が向上
	- ▶ メールからトークン (単語など) を抽出し、含まれるトークンか らそのメールがスパムであるかどうか判定

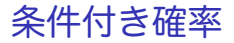

#### 問題

▶ 5 回に 1 回の割合で帽子を忘れるくせのある K 君が、正月に A、B、C 軒を順に年始回りをして家に帰ったとき、帽子を忘れ てきたことに気がついた。2 軒目の家 B に忘れてきた確率を求 めよ。 (昭和 51 年 早稲田大入試問題)

### 条件付き確率

#### 問題

▶ 5 回に 1 回の割合で帽子を忘れるくせのある K 君が、正月に A、B,C 軒を順に年始回りをして家に帰ったとき、帽子を忘れ てきたことに気がついた。2 軒目の家 B に忘れてきた確率を求 めよ。 (昭和 51 年 早稲田大入試問題)

解

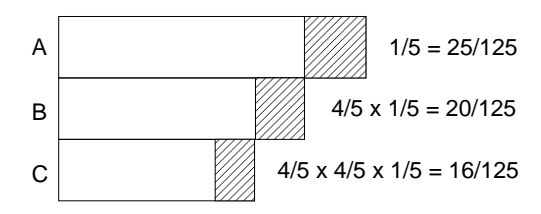

 $B$ で帽子を忘れた確率 / いずれかの場所で帽子を忘れた確率  $= 20/61$ 

ベイズ理論 (Bayes' theorem)

条件付き確率

- ▶ ある事象 A が起こるという条件の下で別の事象 B の起こる確 率:  $P(B|A)$ 
	- ▶ 全ての場合を事象 A として、そのうち B の起こる事象 (*A ∩ B*) を求める

$$
P(B|A) = \frac{P(A \cap B)}{P(A)}
$$

ベイズの定理

- ▶ 上記の例とは逆に、A という原因で B が起こったときに、その 原因が起こる確率を求める: *P*(*A|B*)
	- ▶ *P*(*A*): 原因 A の存在確率 (事前確率)
	- ▶ *P*(*A|B*): B が起こった場合の原因 A の確率 (事後確率)

$$
P(A|B) = \frac{P(B|A)P(A)}{P(B)} = \frac{P(A \cap B)}{P(B)}
$$

ベイズ理論の応用

観測結果から原因の確率を推測する: 多くの工学的応用

- ▶ 通信: ノイズの加わった受信信号から送信信号を求める
- ▶ 医学: 検査結果から実際に疾患を持つ可能性を求める
- ▶ スパム判定: 届いたメールの文面から迷惑メールであるか求 める

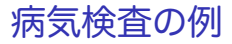

#### 問題

▶ ある病気に掛かっている人口割合は 50*/*1000、この病気の検査 は、この病気の患者の 90%が陽性が出るが、患者でない人も 10%は陽性反応がでる。 あるひとがこの検査で陽性反応が出た場合、本当にこの病気に かかっている確率はいくらか?

### 病気検査の例

問題

▶ ある病気に掛かっている人口割合は 50*/*1000、この病気の検査 は、この病気の患者の 90%は陽性が出るが、患者でない人も 10%は陽性反応がでる。 あるひとがこの検査で陽性反応が出た場合、本当にこの病気に かかっている確率はいくらか?

解

病気にかかっている確率: *P*(*D*) = 50*/*1000 = 0*.*05 陽性反応が出る確率: *<sup>P</sup>*(*R*) = *<sup>P</sup>*(*<sup>D</sup> <sup>∩</sup> <sup>R</sup>*) + *<sup>P</sup>*(*D*¯ *<sup>∩</sup> <sup>R</sup>*) 陽性反応が出た場合、病気である事後確率

$$
P(D|R) = \frac{P(D \cap R)}{P(R)}
$$
  
= (0.05 × 0.9)/(0.05 × 0.9 + 0.95 × 0.1) = 0.321

### 迷惑メール判定

- ▶ 迷惑メール (SPAM) とそうでないメール (HAM) を用意
- ▶ 迷惑メールに多く含まれる単語について
	- ▶ SPAM がこの単語を含む条件つき確率
	- ▶ HAM がこの単語を含む条件つき確率
- ▶ を計算しておき、この単語を含む未知のメールが SPAM であ る事後確率を求める

<sup>例</sup>: ある単語 A に関して、*P*(*A|S*) = 0*.*3, *P*(*A|H*) = 0*.*01, *P*(*H*) *<sup>P</sup>*(*S*) = 2 の場合に *P*(*S|A*) を求める

$$
P(S|A) = \frac{P(S)P(A|S)}{P(S)P(A|S) + P(H)P(A|H)}
$$
  
= 
$$
\frac{P(A|S)}{P(A|S) + P(A|H)P(H)/P(S)}
$$
  
= 
$$
\frac{0.3}{0.3 + 0.01 \times 2} = 0.94
$$

単純ベイズ分類器 (naive Bayesian classifier)

▶ 実際には、複数のトークンを利用

- ▶ トークン同士の組合せを考慮すると膨大なデータが必要 ▶ 単純ベイズ分類器: 各トークンが独立と仮定
	- ▶ 独立でない場合でも、実際には有効な場合が多い
	- ▶ 学習ステップ:
		- ▶ 判定済み学習サンプルから各トークンがスパムに含まれる確率を 推定
	- ▶ 予測ステップ・
		- ▶ 判定が未知のメールに対し、含まれるトークンの推定スパム確率 からメールがスパムである事後確率を計算、判定
- ▶ 学習ステップはトークン毎に独立計算なので簡単
- ▶ トークソスパム確率から結合スパム確率の算出にベイズの結合 確率を使う

### 単純ベイズ分類器 (もう少し詳しく)

トークンを *x*1*, x*2*, . . . , x<sup>n</sup>* とする。 これらが出現したとき SPAM である事後確率は

$$
P(S|x_1,\ldots,x_n) = \frac{P(S)P(x_1,\ldots,x_n|S)}{P(x_1,\ldots,x_n)}
$$

分子の部分は、これらのトークンが出現し、かつ SPAM である同時確率なので、以下のよう に書け、条件つき確率の定義を繰り返し適用すると

$$
P(S, x_1,..., x_n) = P(S)P(x_1,..., x_n|S)
$$
  
=  $P(S)P(x_1|S)P(x_2,..., x_n|S, x_1)$   
=  $P(S)P(x_1|S)P(x_2|S, x_1)P(x_3,..., x_n|S, x_1, x_2)$ 

ここで、各トークンが条件付きで他のトークンと独立だと仮定すると

$$
P(x_i|S, x_j) = P(x_i|S)
$$

すると上記の同時確率は

 $P(S, x_1,..., x_n) = P(S)P(x_1|S)P(x_2|S) \cdots P(x_n|S) = P(S) \prod^n P(x_i|S)$ *i*=1

したがって、各トークンが独立だとの仮定の下で、SPAM である事後確率は

$$
P(S|x_1,...,x_n) = \frac{P(S) \prod_{i=1}^n P(x_i|S)}{P(S) \prod_{i=1}^n P(x_i|S) + P(H) \prod_{i=1}^n P(x_i|H)}
$$

## 今回の演習: スパム判定

#### ▶ 単純ベイズ分類器を使ったスパム判定

- ▶ 「集合知プログラミング 6 章」のコードから作成
- ▶ 日本語を扱うには単語に分割する形態素解析が必要

```
% ruby naivebayes.rb
classifying "quick rabbit" => good
classifying "quick money" => bad
```
### 今回の演習: 演習に使う単純ベイズ分類器

出現単語により文書が特定のカテゴリに分類される確率を求める

$$
P(C) \prod_{i=1}^{n} P(x_i|C)
$$

▶ *P*(*C*): カテゴリの出現確率

▶ ∏*<sup>n</sup> <sup>i</sup>*=1 *P*(*x<sup>i</sup> |C*): カテゴリにおける各単語の条件付き確率の積

もっとも確率の高いカテゴリを選ぶ

▶ 閾値: 2 番目のカテゴリより *thresh* 倍高い必要

## 今回の演習: スパム判定スクリプト

▶ トレーニングと判定

```
# create a classifier instance
cl = NaiveBayes.new
# training
cl.train('Nobody owns the water.','good')
cl.train('the quick rabbit jumps fences','good')
cl.train('buy pharmaceuticals now','bad')
cl.train('make quick money at the online casino','bad')
cl.train('the quick brown fox jumps','good')
# classify
sample_data = [ "quick rabbit", "quick money" ]
sample_data.each do |s|
  print "classifying \forall"#{s}\forall" => "
  puts cl.classify(s, default="unknown")
end
```
# 今回の演習: Classifier Class (1/2)

```
# feature extraction
def getwords(doc)
 words = doc.split(\sqrt{W+/-})words.map!{|w| w.downcase}
 words.select{|w| w.length < 20 && w.length > 2 }.uniq
end
# base class for classifier
class Classifier
 def initialize
    # initialize arrays for feature counts, category counts
   @fc, @cc = {} { }, { }
 end
 def getfeatures(doc)
    getwords(doc)
  end
 # increment feature/category count
 def incf(f, cat)
   @fc[f] ||= {} \{\}@fc[f][cat] ||= 0
    @fcff[Gat] += 1end
 # increment category count
 def incc(cat)
   @cc[cat] ||= 0
   @ccfcat] += 1
 end
```
...

# 今回の演習: Classifier Class (2/2)

```
def fprob(f,cat)
   if catcount(cat) == 0return 0.0
    end
   # the total number of times this feature appeared in this
   # category divided by the total number of items in this category
   Float(fcount(f, cat)) / catcount(cat)
 end
 # when the sample size is small, fprob is not reliable.
 # so, make it start with 0.5 and converge to fprob as the number grows
 def weightedprob(f, cat, weight=1.0, ap=0.5)
   # calculate current probability
   basicprob = front(f, cat)# count the number of times this feature has appeared in all categories
    totals = 0categories.each do |c|
     totals += fcount(f, c)end
   # calculate the weighted average
    ((weight * ap) + (totals * basicprob)) / (weight + totals)
 end
 def train(item, cat)
   features = getfeatures(item)
   features.each do |f|
     incf(f, cat)
    end
   incc(cat)
 end
end
```
# 今回の演習: NaiveBayes Class

```
# naive baysian classifier
class NaiveBayes < Classifier
 def initialize
    super
    @thresholds = {}
  end
 def docprob(item, cat)
    features = getfeatures(item)
    # multiply the probabilities of all the features together
    p = 1.0features.each do |f|
      p *= weightedprob(f, cat)
    end
    return p
  end
 def prob(item, cat)
    catprob = Float(catcount(cat)) / totalcount
    docprob = docprob(item, cat)
   return docprob * catprob
  end
 def classify(item, default=nil)
    # find the category with the highest probability
    probs, max, best = \{\}, 0.0, nil
    categories.each do |cat|
      probs[cat] = prob(item, cat)
      if probs[cat] > max
       max =probs[cat]
        best = catend
    end
    # make sure the probability exceeds threshold*next best
```
# debug: feature probabilities のダンプ

### トレーニング後の内部状態:

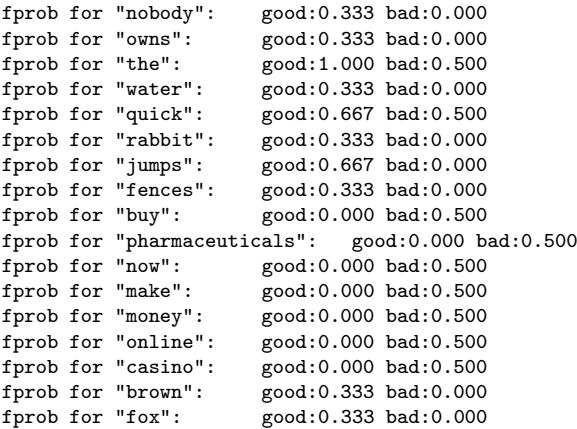

## 課題 2: twitter データ解析

- ▶ ねらい: 大規模実データ処理の実践
- ▶ 課題用データ:
	- ▶ Kwak らによる 2009 年 7 月の twitter data、約 4000 万ユーザ分
		- ▶ 元データ: http://an.kaist.ac.kr/traces/WWW2010.html
	- ▶ twitter degrees-10000.txt (135KB)
		- ▶ 10,000 人分のサンプルデータ
	- ▶ twitter\_degrees.zip (164MB, 解凍後 550MB)
		- ▶ 約 4000 万人分のフルデータ
	- ▶ numeric2screen.zip (365MB, 解凍後 756MB)
		- ▶ ユーザ ID とスクリーン名のマッピング

#### ▶ 提出項目

- 1. twitter ユーザの following/follower 数散布図プロット
	- ▶ 10,000 人分のデータを使った散布図
- 2. フルデータによる following/follower 数分布の CCDF プロット
	- ▶ X 軸に following/follower 数を取り log-log プロット
- 3. フォローワ数の多いトップ 50 ユーザの表
	- ▶ ランク、ユーザ ID、スクリーン名、フォロー数、フォローワ数
- 4. オプション: その他の解析
- 5. 考察: データから読みとれることを記述
- ▶ 提出形式: PDF 形式のレポートを SFC-SFS から提出
- ▶ 提出〆切: 2014 年 6 月 18 日 35 / 48

課題データについて

#### twitter degrees.zip (164MB, 解凍後 550MB)

# id followings followers

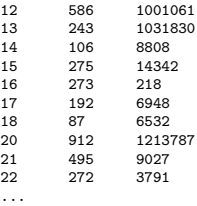

#### numeric2screen.zip (365MB, 解凍後 756MB)

- # id screenname
- 12 jack
- 13 biz
- 14 noah
- 15 crystal
- 16 jeremy
- 17 tonystubblebine
- 18 Adam
- 20 ev
- 21 dom
- 22 rabble

...

## 課題 提出物

散布図

▶ 10,000 人分のデータを用いて、X 軸に following、Y 軸に follower 数を取り log-log プロット

CCDF プロット

▶ X 軸に following/follower 数を取り log-log プロット

フォローワ数の多いトップ 50 ユーザの表

▶ ランク、ユーザ ID、スクリーン名、フォロー数、フォローワ数

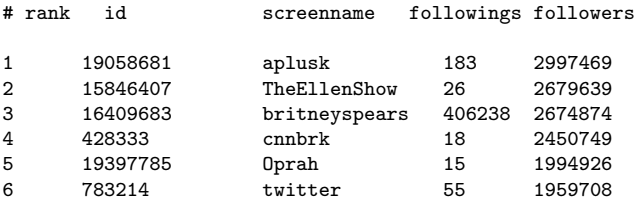

...

### sort コマンド

sort コマンド: テキストファイルの行をソートして並び替える

\$ sort [options] [FILE ...]

▶ options (課題で使いそうなオプション)

- ▶ -n : フィールドを数値として評価
- ▶ -r : 結果を逆順に並べる
- ▶ -k POS1[,POS2] : ソートするフィールド番号 (1 オリジン) を 指定する
- ▶ -t SEP : フィールドセパレータを指定する
- ▶ -m : 既にソートされたファイルをマージする
- ▶ -T DIR · 一時ファイルのディレクトリを指定する

例: file を第 3 フィールドを数値とみて逆順にソート、一時ファイル は"/usr/tmp"に作る

\$ sort -nr -k3,3 -T/usr/tmp file

# 前回の演習: Dijkstra アルゴリズム

### ▶ トポロジファイルを読んで、最短経路木を計算する

% cat topology.txt  $a - b 5$  $a - c$  8  $b - c$  2  $h - d_1$  $b - e 6$ c - e 3 d - e 3  $c - f$  3  $e - f$  2  $d - g$  4 e - g 5  $f - g 4$ % ruby dijkstra.rb -s a topology.txt a: (0) a b: (5) a b c: (7) a b c d: (6) a b d e: (9) a b d e f: (10) a b c f g: (10) a b d g %

## Dijkstra アルゴリズム

- 1. 初期化: スタートノード値 = 0、他のノード値 = 未定義 2. ループ:
	- (1) 未確定ノード中、最小値のノードを確定
	- (2) 確定したノードの隣接ノードのコスト更新

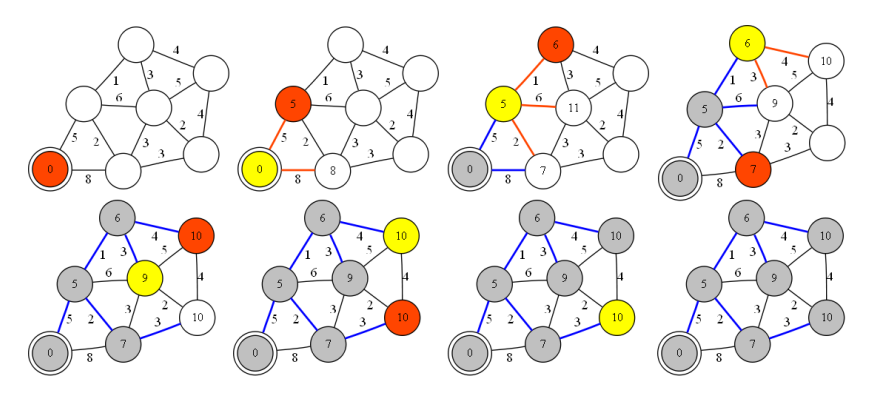

dijkstra algorithm

# sample code  $(1/4)$

```
# dijkstra's algorithm based on the pseudo code in the wikipedia
# http://en.wikipedia.org/wiki/Dijkstra%27s_algorithm
#
require 'optparse'
source = nil # source of spanning-tree
OptionParser.new {|opt|
  opt.on('-s VAL') {|v| source = v}
 opt.parse!(ARGV)
}
INFINITY = 0x7fffffff # constant to represent a large number
```
# sample code (2/4)

```
# read topology file and initialize nodes and edges
# each line of topology file should be "node1 (-|->) node2 weight_val"
nodes = Array.new # all nodes in graph
edges = Hash.new # all edges in graph
ARGF.each_line do |line|
 s, op, t, w = line.split
 next if line[0] == ?# || w == nil
 unless op == "-" || op == "->"
   raise ArgumentError, "edge type should be either '-' or '->'"
 end
 weight = w.to i
 nodes << s unless nodes.include?(s) # add s to nodes
 nodes << t unless nodes.include?(t) # add t to nodes
 # add this to edges
 edges[s] ||= { } # if edges[s] doesn't exit, initialize with empty hash
 edges[s][t] = weight
 if (op == "-") # if this edge is undirected, add the reverse directed edge
    edges[t] ||= \{\}edges[t][s] = weight
  end
end
# sanity check
if source == nil
 raise ArgumentError, "specify source node by '-s source'"
end
unless nodes.include?(source)
 raise ArgumentError, "source_node(#{source}) is not in the graph"
end
```
# sample code (3/4)

```
# create and initialize 2 hashes: distance and previous
dist = Hash.new # distance for destination
prev = Hash.new # previous node in the best path
nodes.each do |i|
 dist[i] = INFINITE # Unknown distance function from source to v
 prev[i] = -1 # Previous node in best path from source
end
# run the dijkstra algorithm
dist[source] = 0 # Distance from source to source
while (nodes.length > 0)
 # u := vertex in Q with smallest dist[]
 u = ni1nodes.each do |v|
    if (!u) || (dist[v] < dist[u])
     u = vend
  end
 if (dist[u] == INFINITY)
    break # all remaining vertices are inaccessible from source
  end
 nodes = nodes - [u] # remove u from Q
 # update dist[] of u's neighbors
 edges[u].kevs.each do |v|
    alt = dist[u] + edges[u][v]if (alt < dist[v])
     dist[v] = altprev[v] = uend
  end
end
```

```
sample code (4/4)
```

```
# print the shortest-path spanning-tree
dist.sort.each do |v, d|
  print "#{v}: " # destination node
  if d != INFINITY
    print "(#{d}) " # distance
    # construct path from dest to source
    i = vpath = "#{i}"
    while prev[i] != -1 do
      path.insert(0, "#{prev[i]} ") # prepend previous node
      i = \text{prev}[i]end
    puts "#{path}" # print path from source to dest
  else
    puts "unreachable"
  end
end
```
### グラフ理論的なグラフ描画ツール

- ▶ ノードとエッジの関係を定義すればレイアウト
- ▶ graphviz (http://www.graphviz.org/) の例

```
digraph finite_state_machine {
    rankdir=LR;
    size="8,5"
    node [shape = doublecircle]; LR_0 LR_3 LR_4 LR_8;
    node [shape = circle];
    LR_0 \rightarrow LR_2 [ label = "SS(B)" ];
    LR 0 \rightarrow LR 1 \lceil label = "SS(S)" ];
     ...
    LR 8 \rightarrow LR 6 [ label = "S(b)" ];
    LR 8 \rightarrow LR 5 \lceil label = "S(a)" ];
}
```
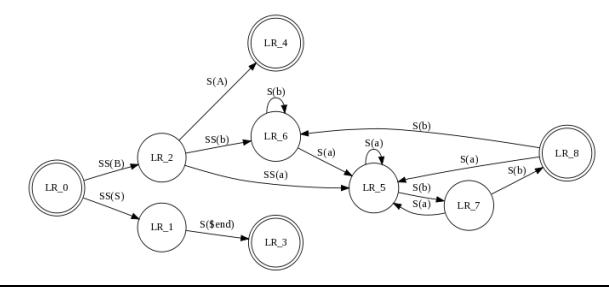

まとめ

第 10 回 異常検出と機械学習

- ▶ 異常検出
- ▶ 機械学習
- ▶ スパム判定とベイズ理論
- ▶ 演習: 単純ベイズ分類器

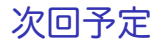

### 第 11 回 データマイニング (6/23)

- ▶ パターン抽出
- ▶ クラス分類
- ▶ クラスタリング
- ▶ 演習: クラスタリング